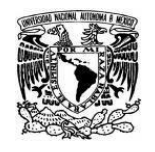

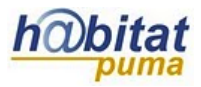

## **Barra de Herramientas de Moodle**

La barra de herramientas permite editar textos, casi todos los recursos y actividades de Moodle se apoyan en ésta.

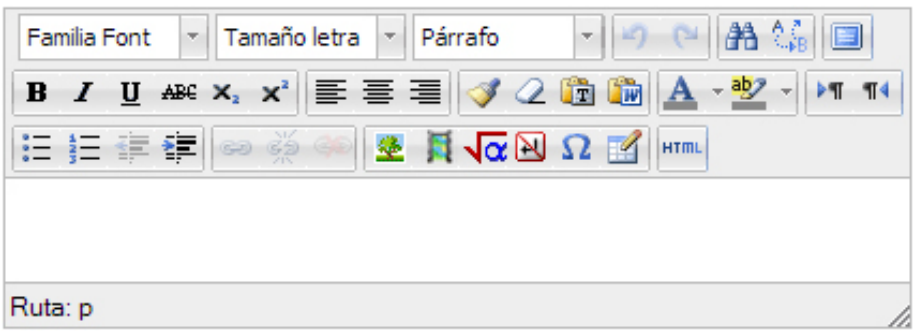

A continuación se describirán las funciones de los íconos de la barra de herramientas.

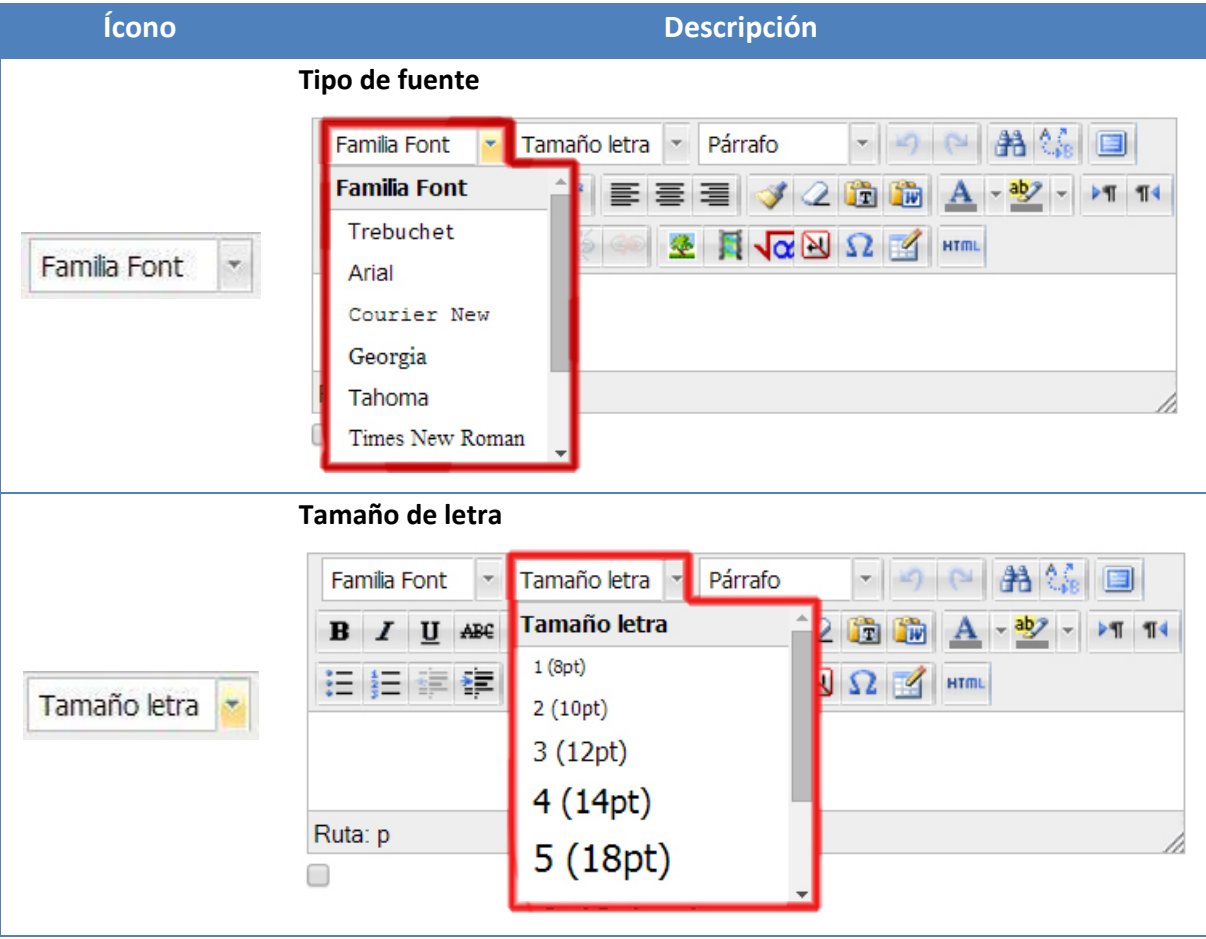

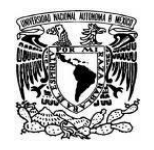

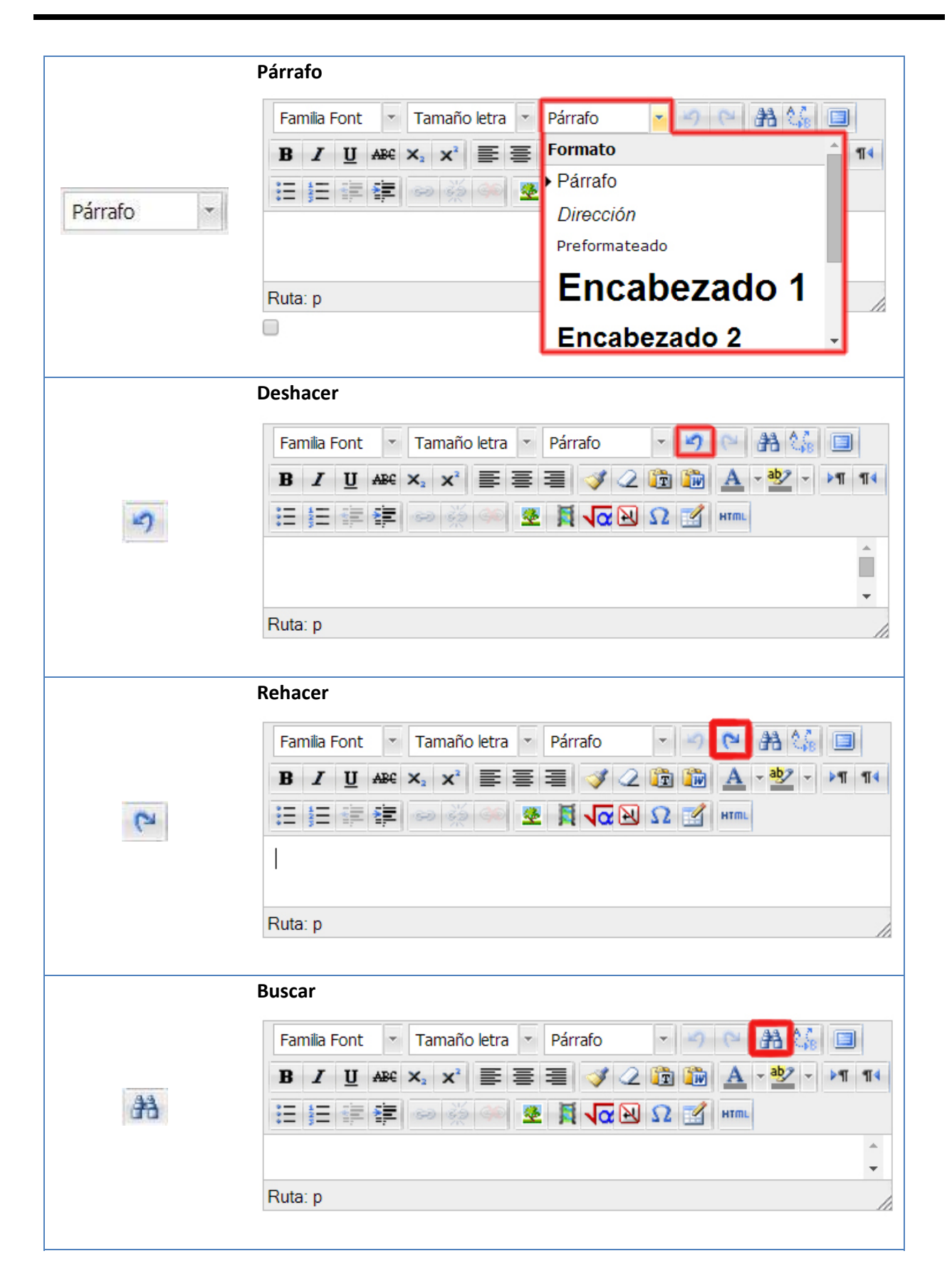

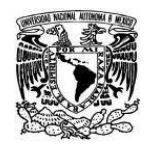

habitat

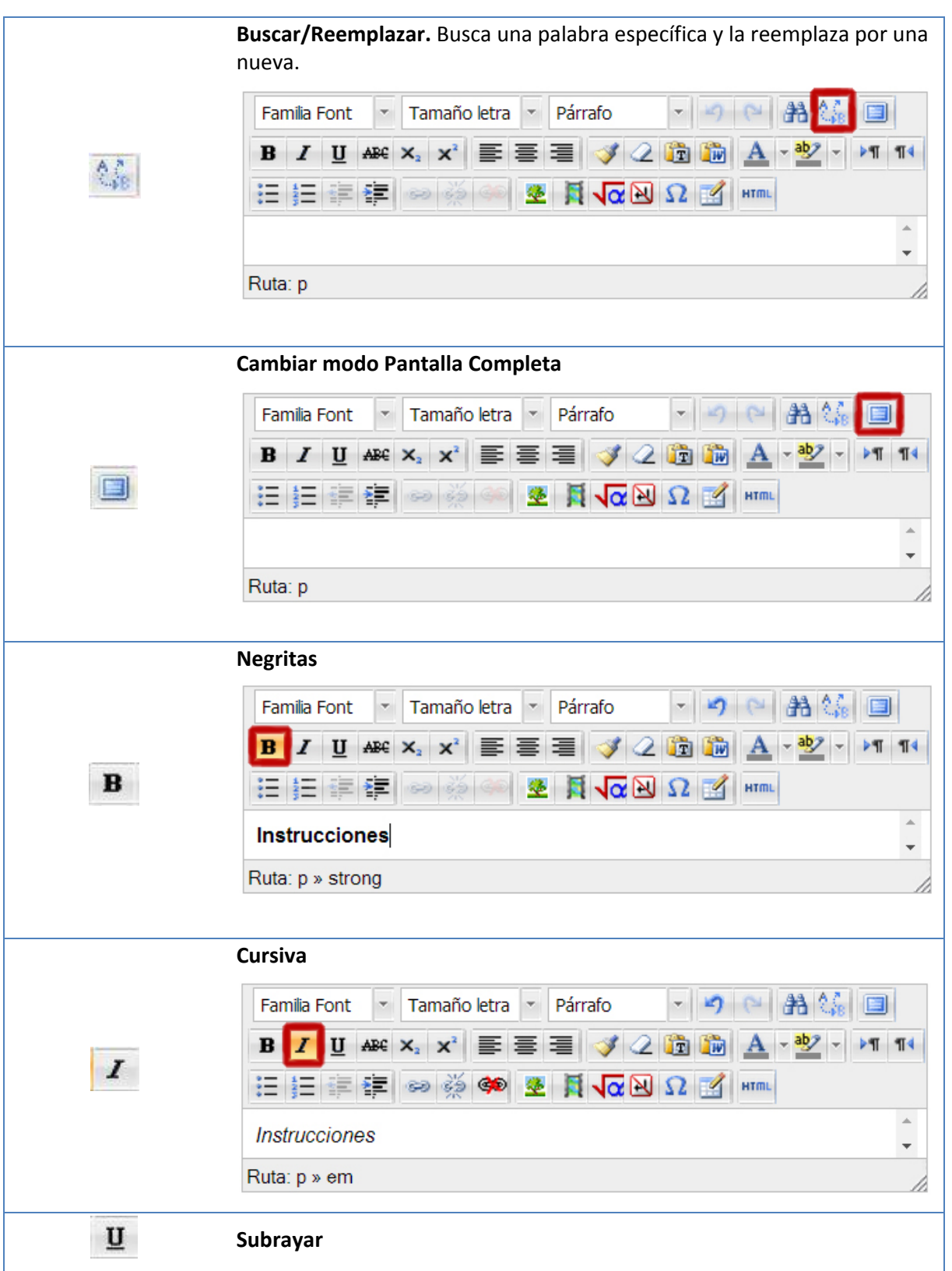

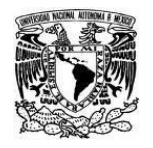

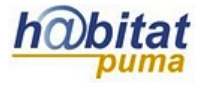

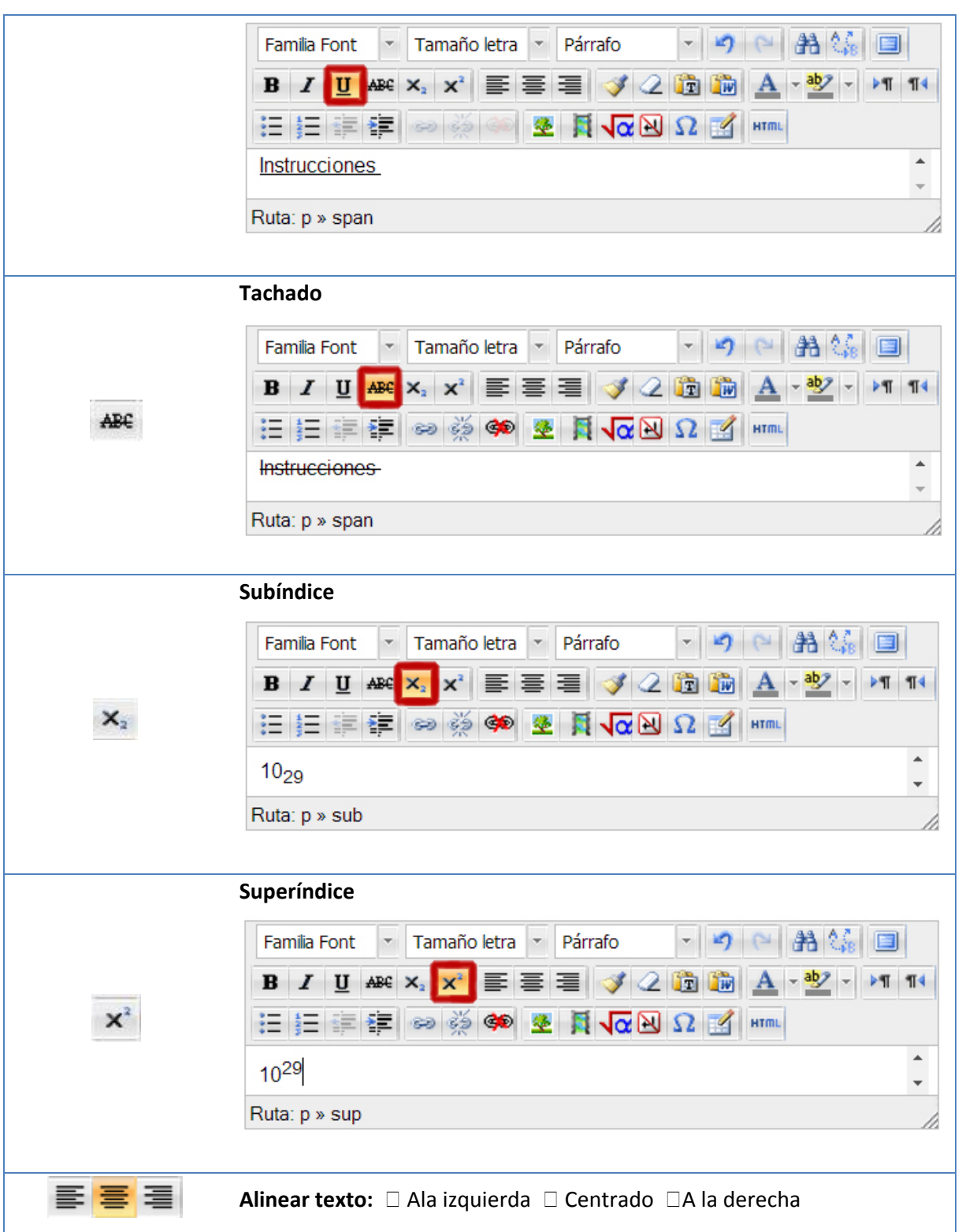

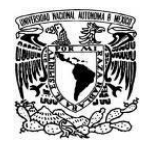

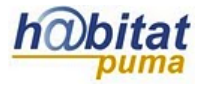

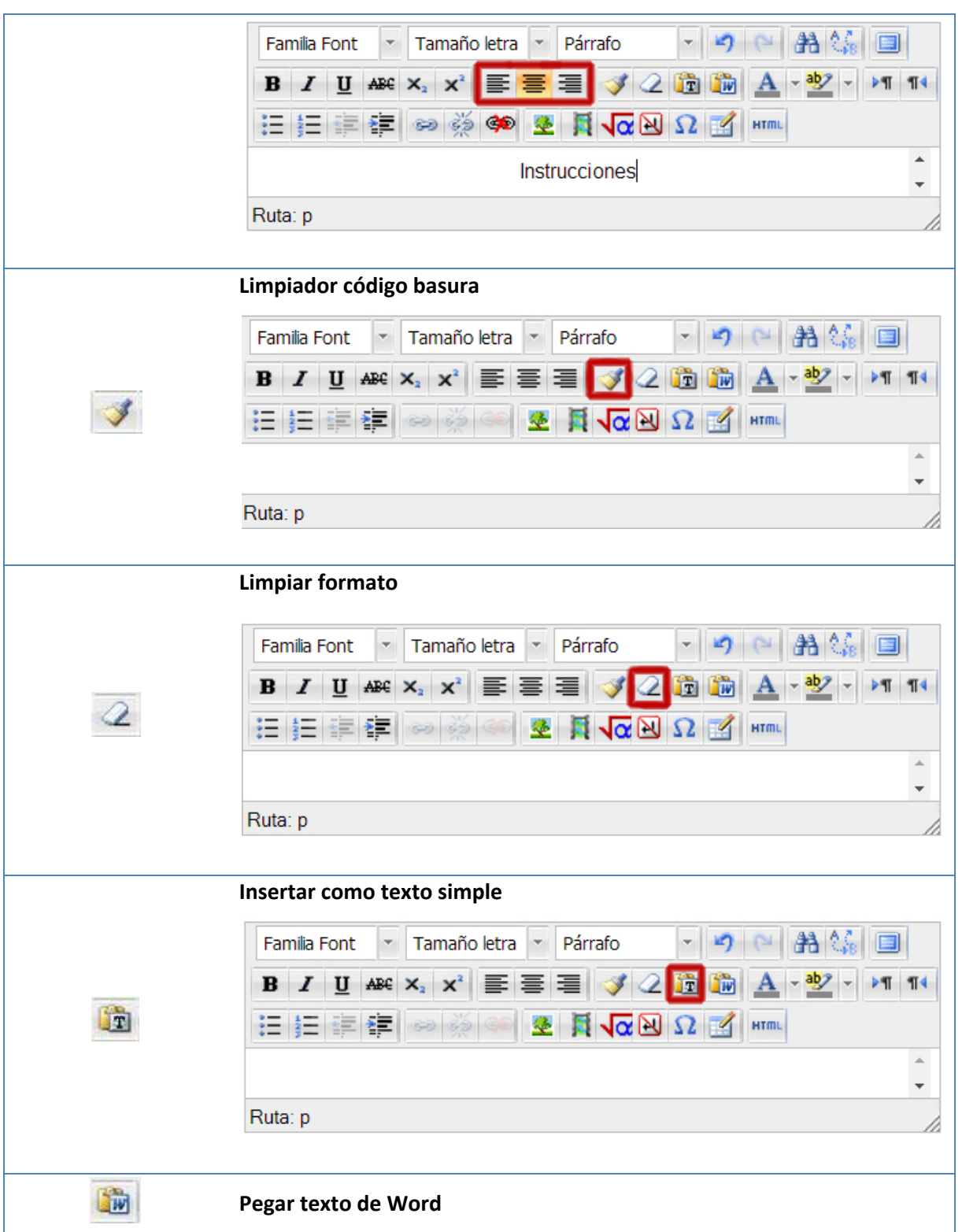

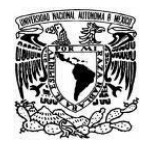

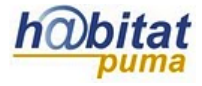

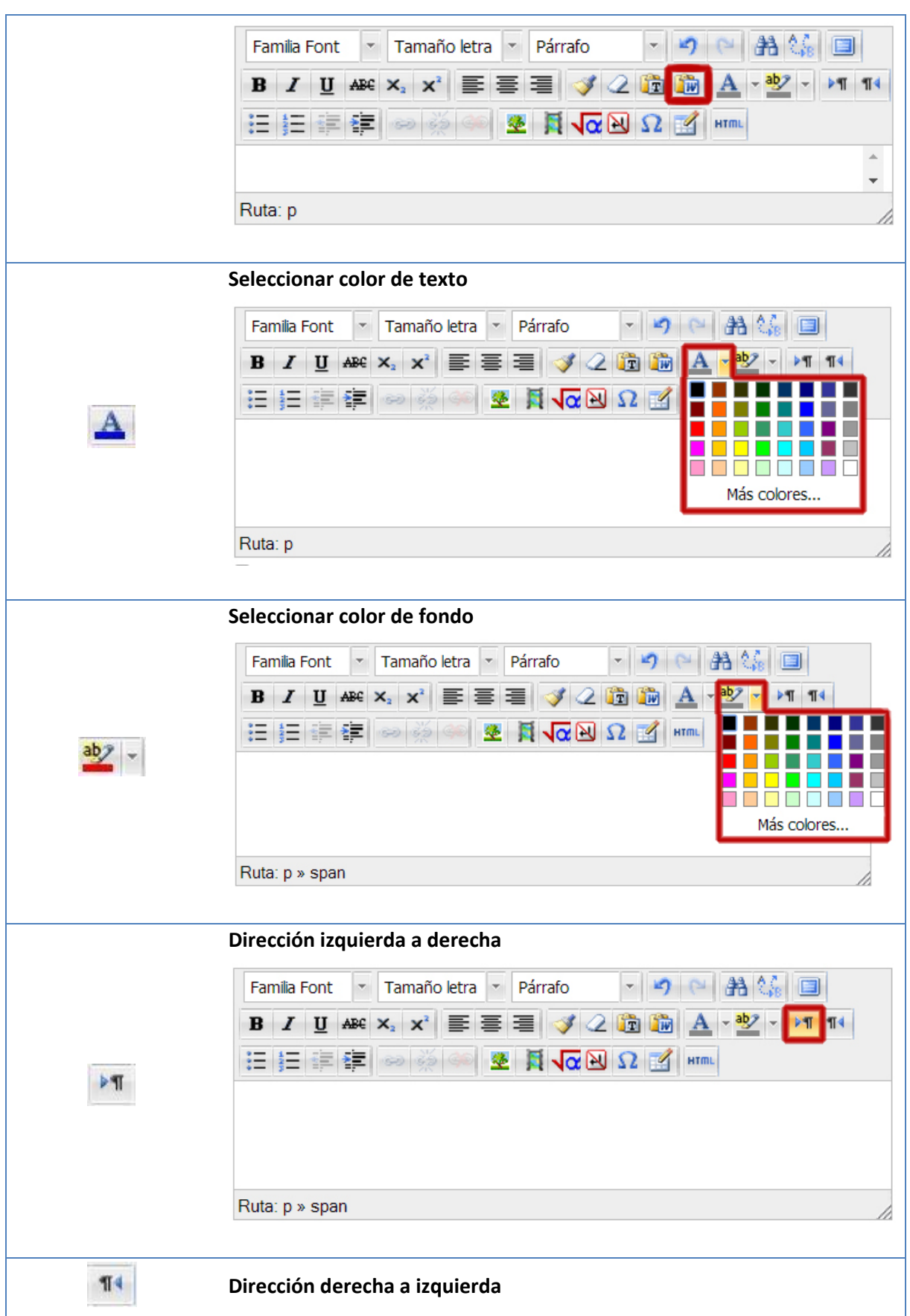

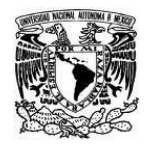

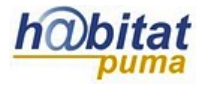

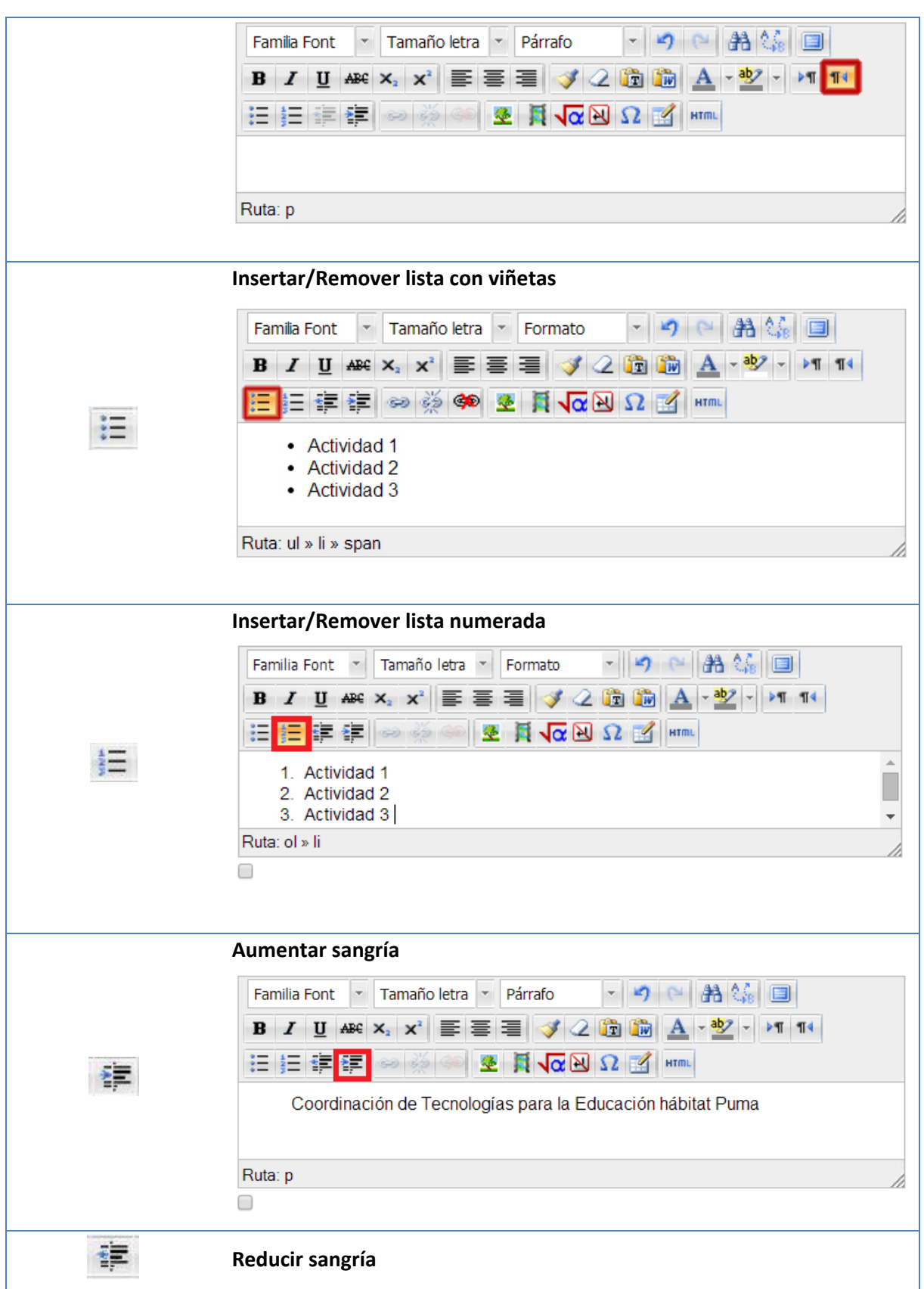

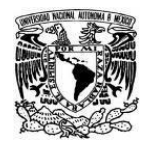

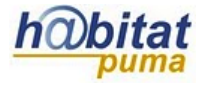

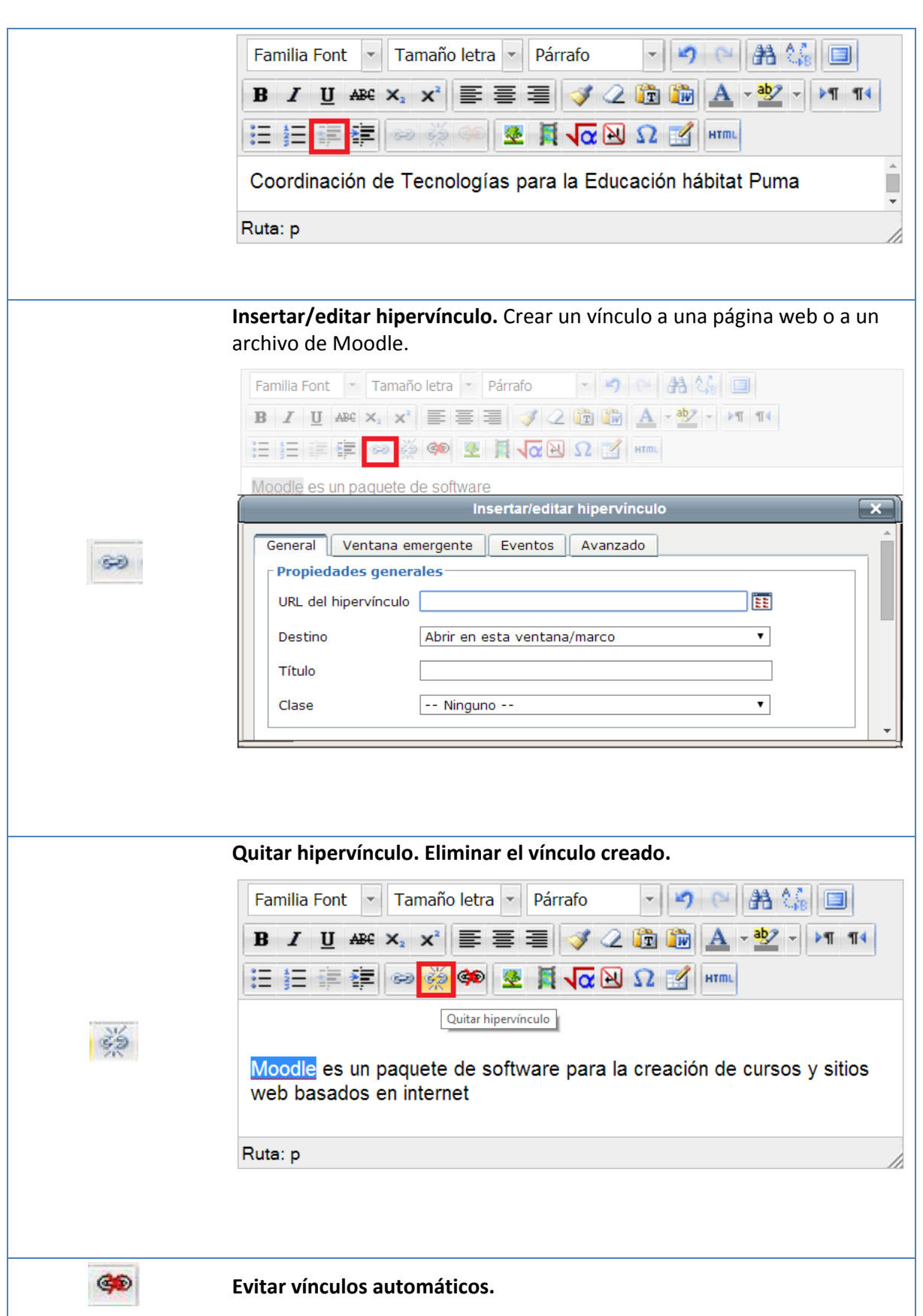

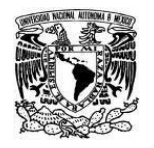

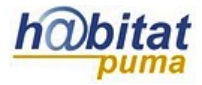

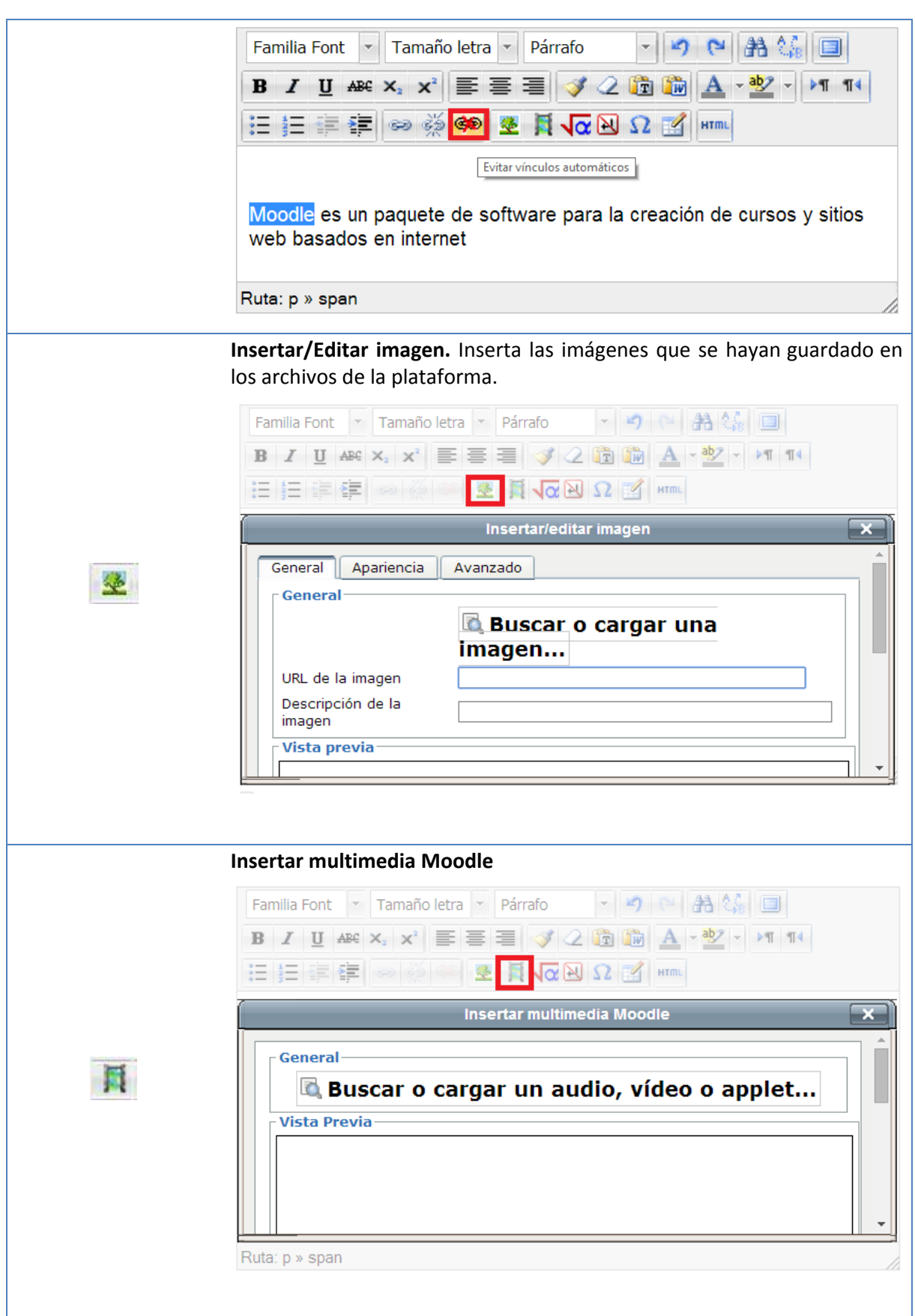

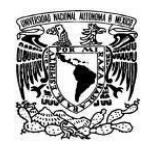

**UNIVERSIDAD NACIONAL AUTÓNOMA DE MÉXICO** SECRETARIA GENERAL Dirección General de Cómputo y de Tecnologías de Información y Comunicación

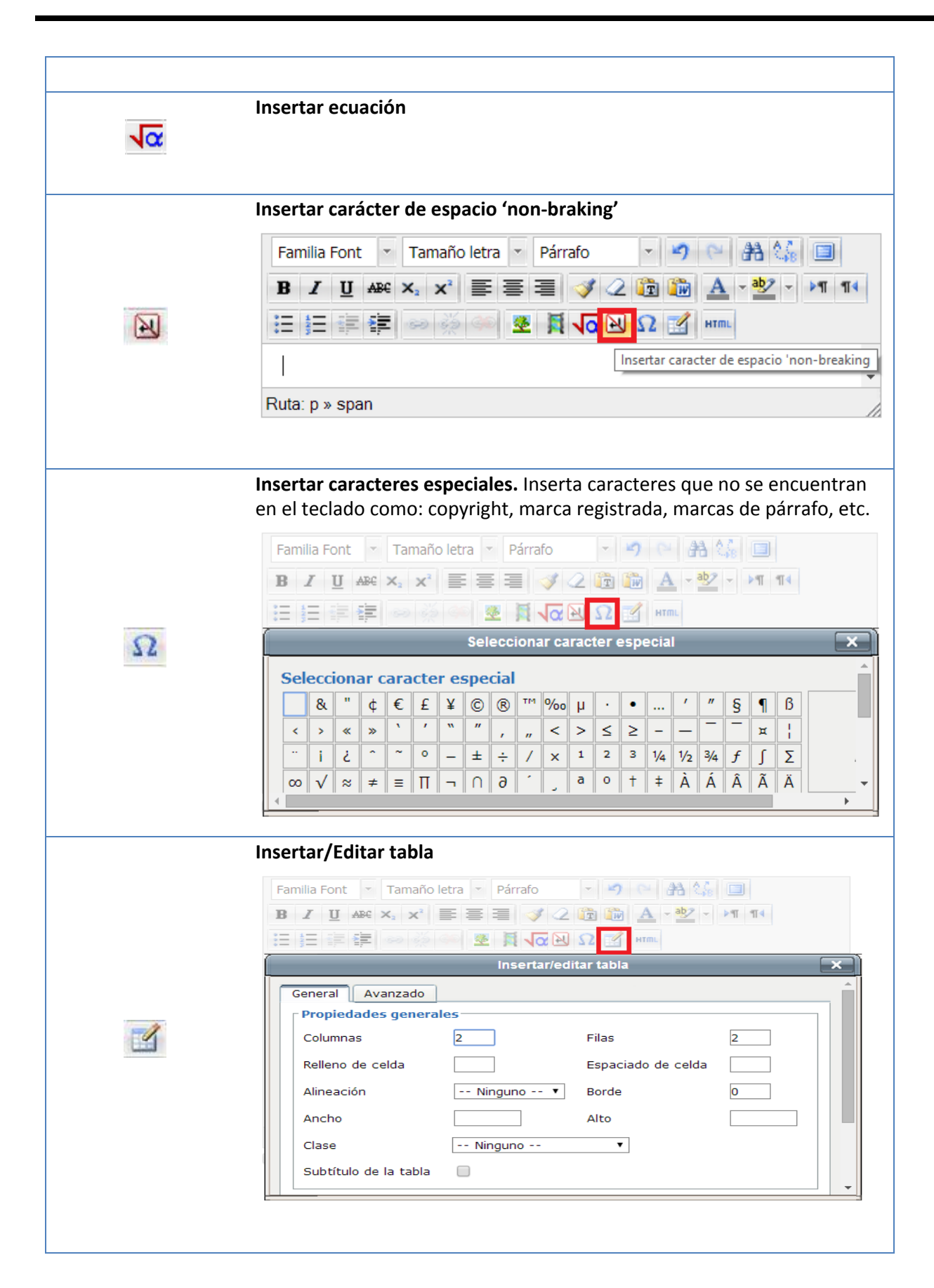

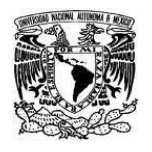

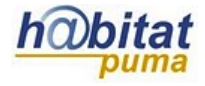

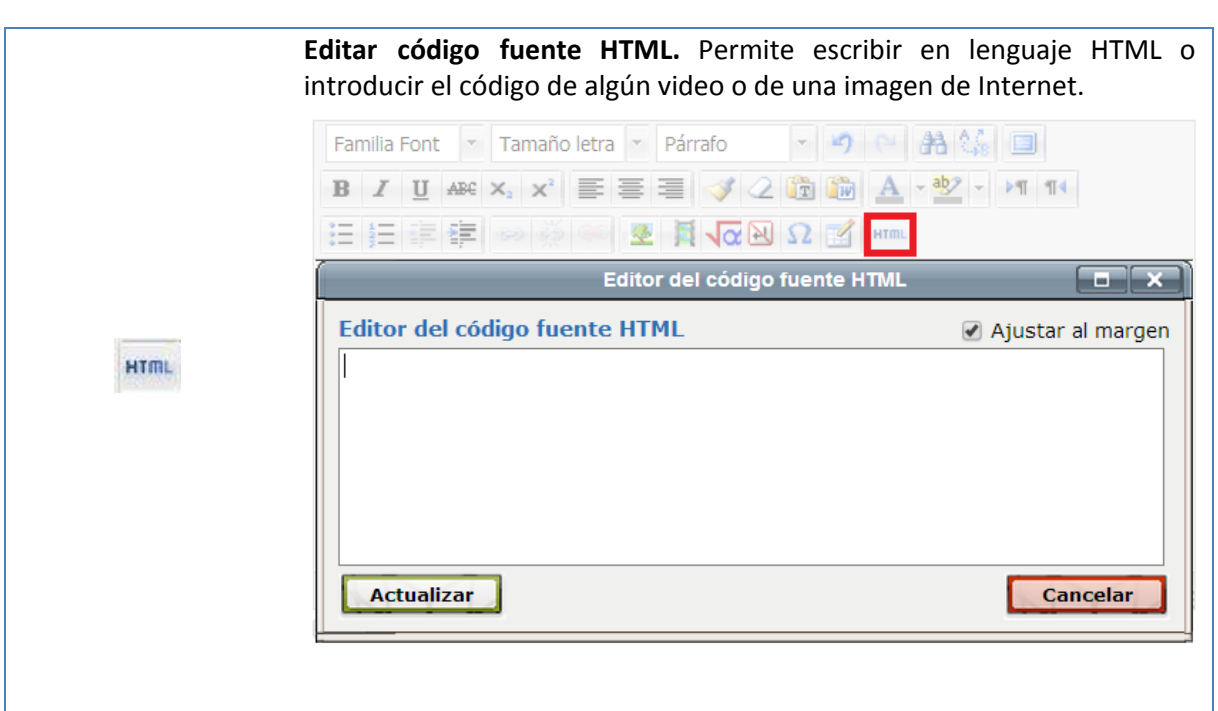